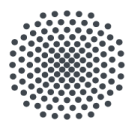

HEALTL

#### **Universität Stuttgart**

**MOBILITY** 

IER Institut für Energiewirtschaft und Rationelle Energieanwendung

MOBILITY

### **Das öffentliche Energieeffizienzregister für Rechenzentren PEER-DC**

eco Roundtable

08.12.2022, Online

Im Auftrag des :<br> **Umwelt** Case Motor Fachaufsicht Förderkennzeichen: **Bundesamt** des: **37EV201030**

Bundesministerium für Wirtschaft und Klimaschutz

PHILOSOPHY

#### **Vorstellung Projektpartner**

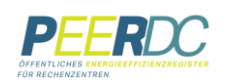

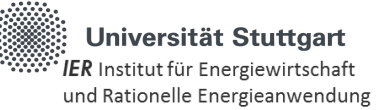

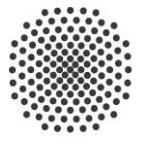

### Universität Stuttgart

**IER** Institut für Energiewirtschaft

und Rationelle Energieanwendung

#### **Gesamtprojektleitung**

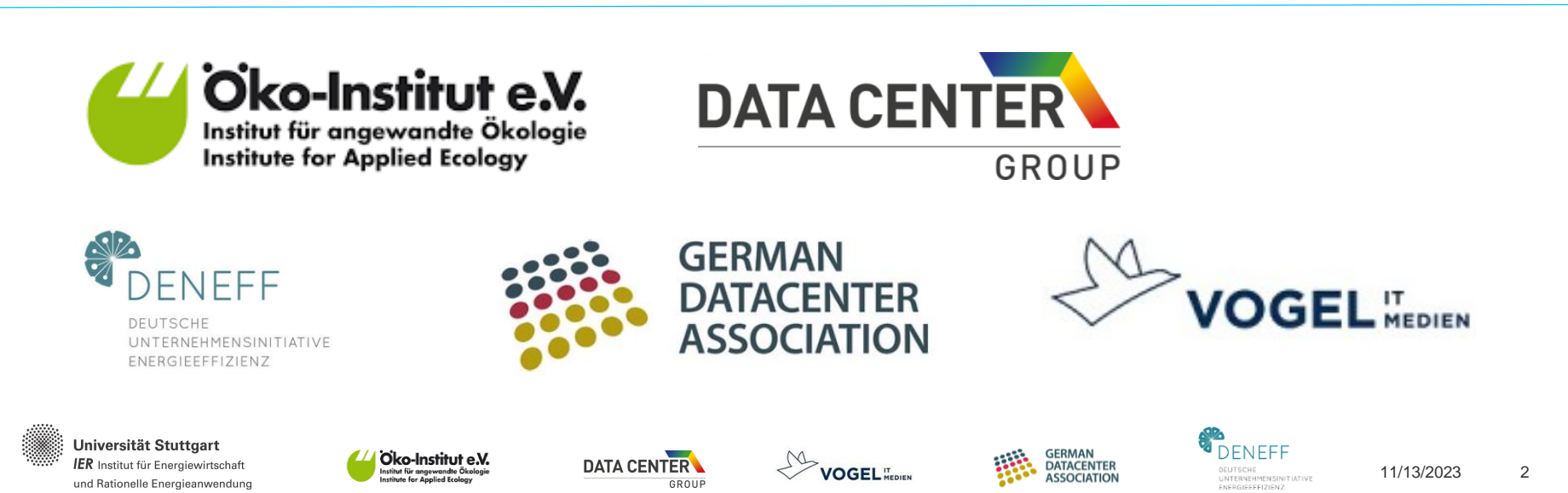

### **Öffentliches Register für Rechenzentren**

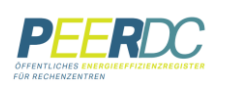

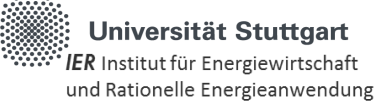

Win-Win Situation für alle Akteure schaffen

#### **Rechenzentrumsbetreiber**

- Sichtbarkeit der eigenen digitalen Dienstleistungen und Klimaschutzmaßnahmen
- Wettbewerb um die effizientesten RZ
- Einheitliche Bewertungsmaßstäbe beim Vergleich von RZ
- Schaffung eines Marktes für Abwärme aus RZ

#### **Rechenzentrumskunden**

- Überblick über verfügbare RZ-Dienstleistungen
- Auswahl von energieeffizienten, klimaschonenden RZ

#### **Regulierer**

- Zielgerichtete Maßnahmen zur Förderung von IT-Infrastrukturen und IT-Standorten
- Grundlagen für Entwicklung des Marktes und der Dienstleistungen von Rechenzentren
- Entwicklung von Anschlussleistung und Energieverbrauch zur Krafts- und Stromnetzplanung
- Erfassung Treibhausgasemissionen zur Überwachung von Klimaschutzverpflichtungen

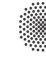

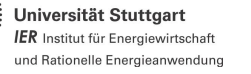

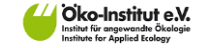

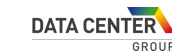

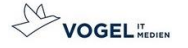

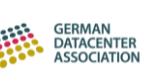

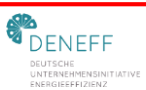

3

#### **Kennzahlen für Rechenzentren**

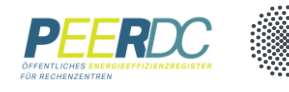

#### **Absolute Kennzahlen:**

- Gesamtstromverbrauch
- Gesamtes Treibhausgaspotenzial des Rechenzentrums
- Menge und Temperatur der Abwärme an Umgebung
- Menge und durchschnittliche Temperatur der genutzten Abwärme

#### **Spezifische Kennzahlen:**

- PUE des Rechenzentrums (PUE Kategorie 2 nach EN 50600-4-2)
- ERF (nach EN 50600-4-6) Anteil der wiederverwendeten Energie
- CER (nach EN 50600-4-7) Effizienz der Kühlsysteme
- WUE (nach EN 50600) Effizienzkennzahl der Wassernutzung
- Effizienzkennzahlen zur IT-Performance (z.B. Mittlere CPU Auslastung)

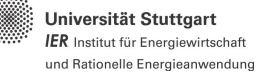

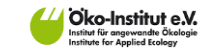

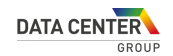

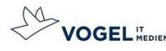

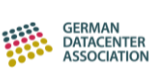

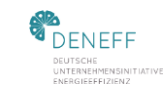

 $\overline{A}$ 

#### **Datenerfassung**

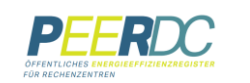

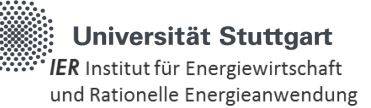

- 1. Die Erfassungmappe
- 2. Datensammlung
- 3. Erstellen einer JSON Datei für das Register
- 4. Für IT-Betreiber: Auslesen der CPU-Auslastung
- 5. Hochladen der JSON Datei ins Register

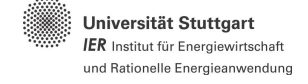

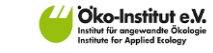

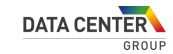

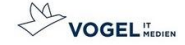

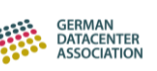

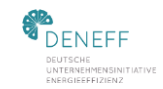

#### **Erfassungsmappe**

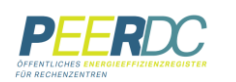

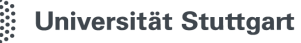

 $\overline{B}$  Institut für Energiewirtschaft und Rationelle Energieanwendung

- Eine Excel-Datei für RZ- und IT-Betreiber
- Grunddaten, Jahresdaten und umweltrelevante KPI

Datenerfassungsbogen **Betreiber von IT Systemen**

für öffentliches Energieeffizienzregister für Rechenzentren

#### Datenerfassungsbogen **Rechenzentrumsbetreiber**

für öffentliches Energieeffizienzregister für Rechenzentren

Universität Stuttgart IER Institut für Energiewirtschaft und Rationelle Energieanwendung

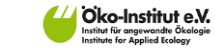

**DATA CENTER** GROUP

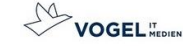

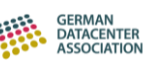

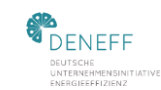

11/13/2023 6

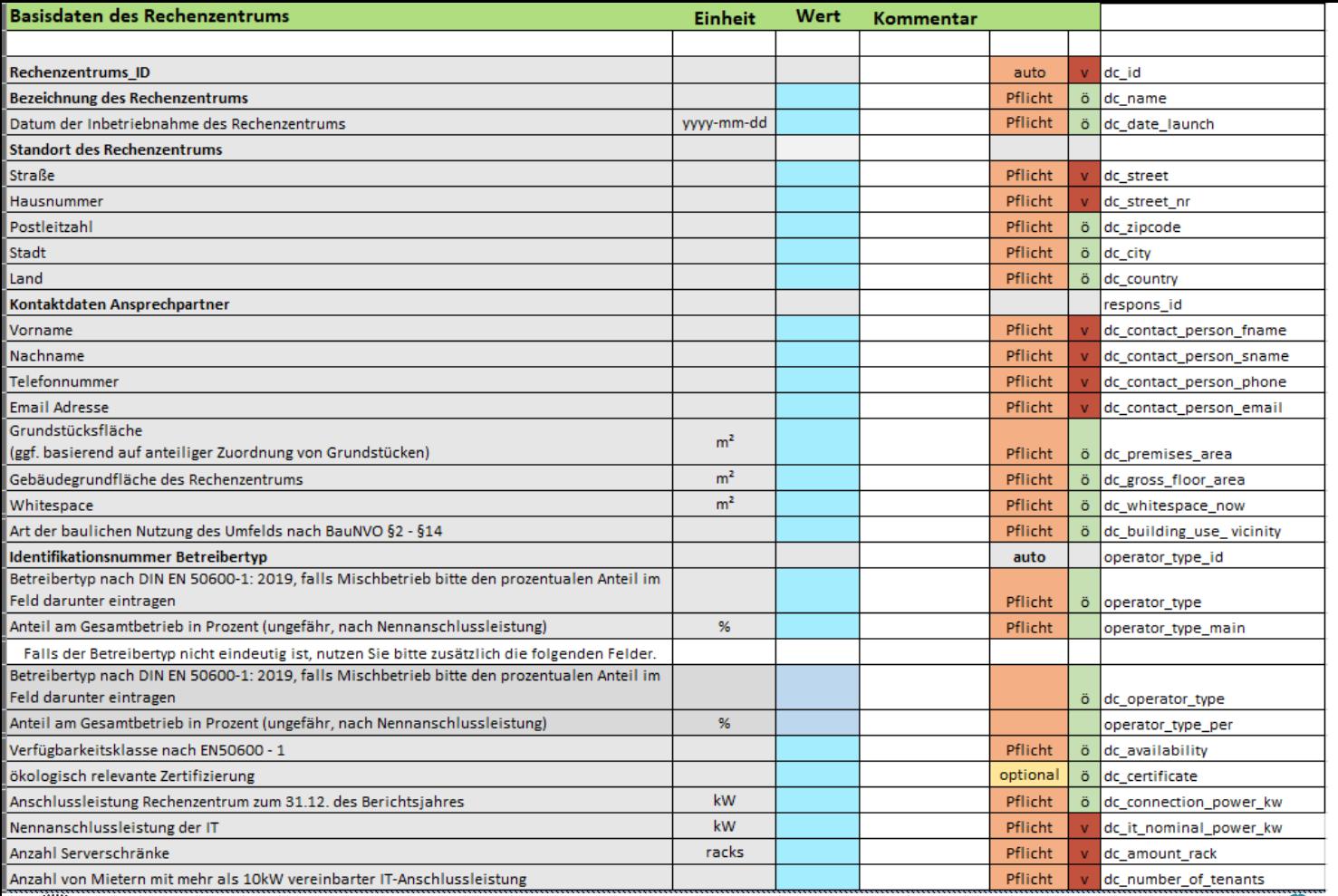

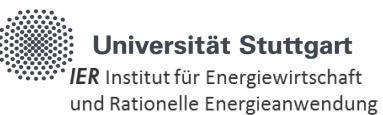

Universität Stuttgart IER Institut für Energiewirtschaft und Rationelle Energieanwendung

- 11

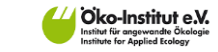

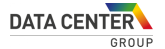

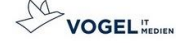

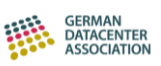

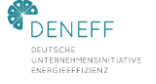

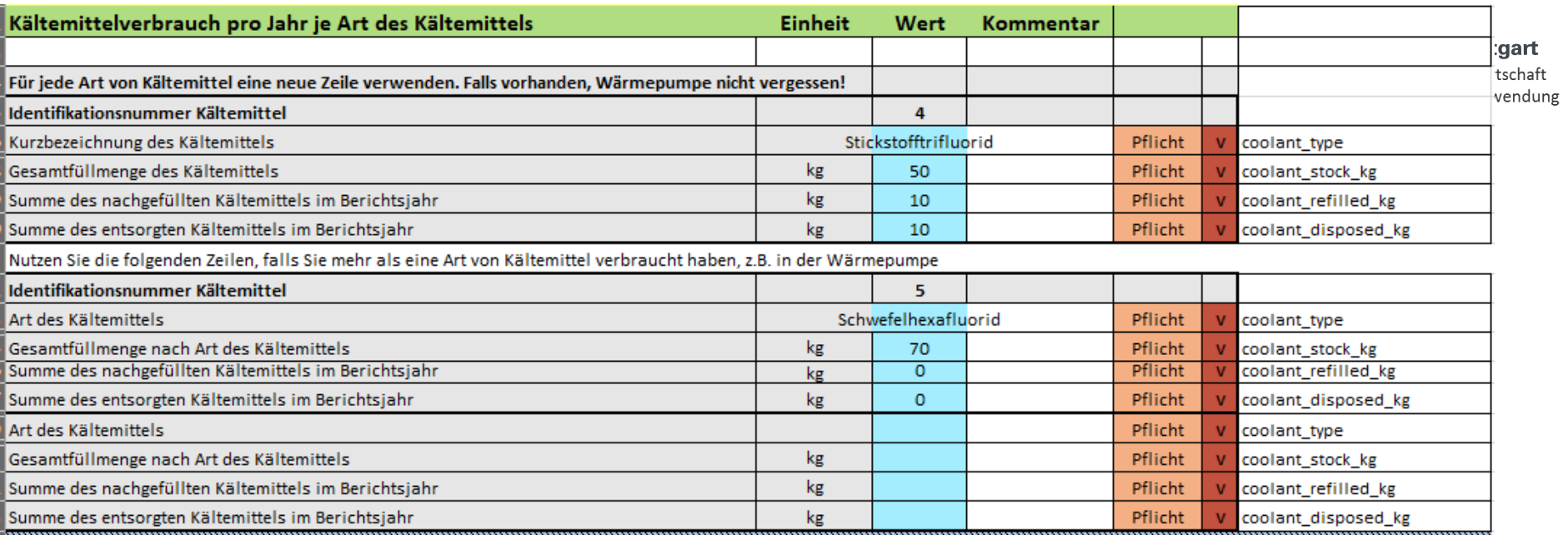

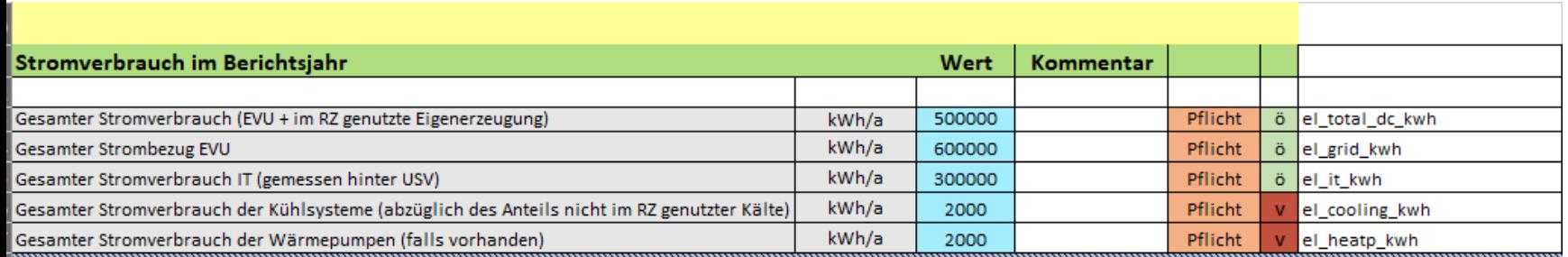

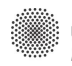

Universität Stuttgart IER Institut für Energiewirtschaft und Rationelle Energieanwendung

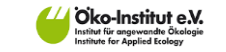

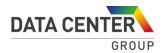

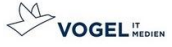

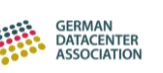

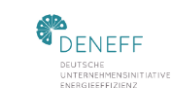

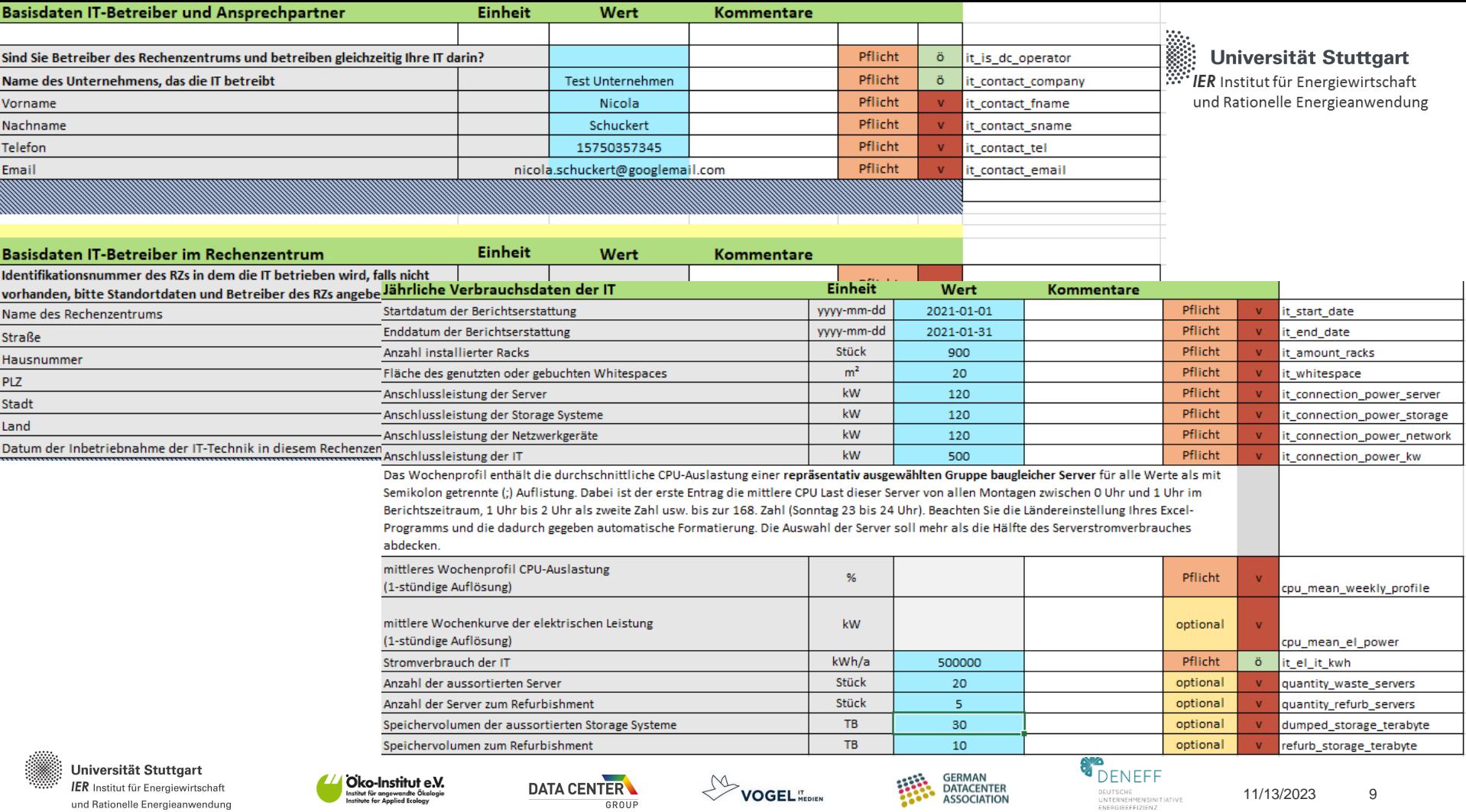

#### **Erstellen einer JSON Datei für das Register**

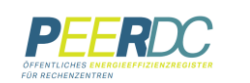

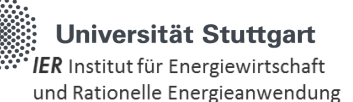

• Python Skript: peeratdc.py

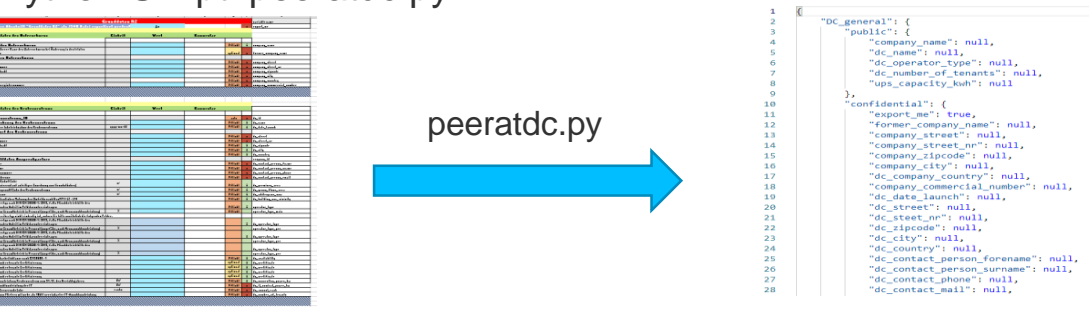

Erfassungsbogen.xlsx

export.json

The default path to data source is "PEER DC-Erfassungsbogen RZ-und-IT-v01.xlsx". Press [y] for yes or enter the correct path:

Automatische Prüfung:

• Pflichtfelder, Datentypen, Drop-down

Fehlermeldungen mit Hinweisen und Option, diese zu ignorieren

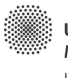

Universität Stuttgart IER Institut für Energiewirtschaft und Rationelle Energieanwendung

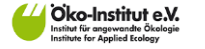

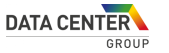

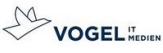

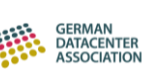

DC general. DC annual. IT general. IT annual.

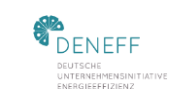

were successfully written to export.json

#### **DEEENTI IOHES** IER Institut für Energiewirtschaft COR RECUENZENTREN und Rationelle Energieanwendung **Auslastung Target Server**  $000$ Exportfunktion zu  $000$  $000$ **CSV** 叮 **\_\_** 0 **\_** Grafana Prometheus Prometheus node exporter Skript: cpu\_grafana.py Copy/pastecpu\_weekcurve.txt Universität Stuttgart DENEFF **GERMAN** Oko-Institut e.V. **DATA CENTER** IER Institut für Energiewirtschaft **DATACENTER** 11/13/2023 11 Institut für angewandte Ökologie<br>Institute for Applied Ecoloav **VOGEL** WEDIEN DEUTSCHE **ASSOCIATION UNTERNEHMENSINITIATIVE**

GROUP

# **Für IT-Betreiber: Beispiel zum Auslesen der CPU-**

und Rationelle Energieanwendung

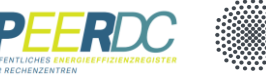

ENERGIEEFFIZIENZ

Universität Stuttgart

#### **Hochladen der JSON Datei ins Register**

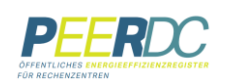

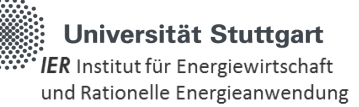

#### **Upload your generated JSON file**

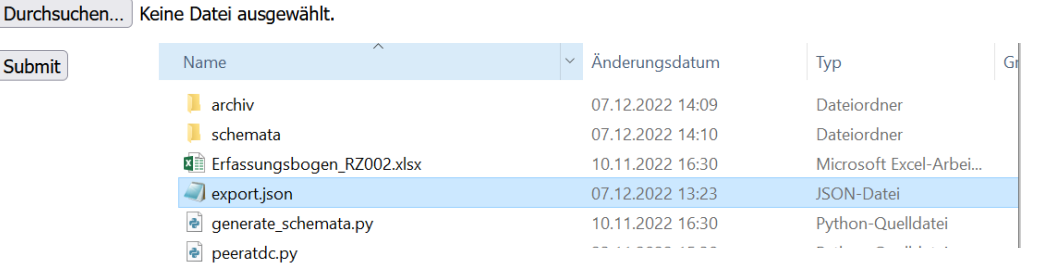

### **Upload your generated JSON file**

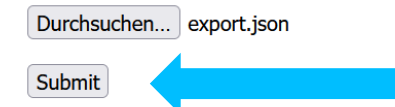

#### **Upload your generated JSON file**

Durchsuchen... export.json

Submit

Thank you! The JSON file has been uploaded to the register

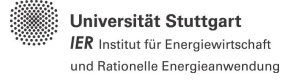

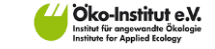

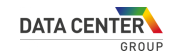

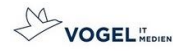

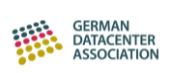

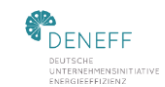

#### **PostgreSQL Database Tabelle all\_data**

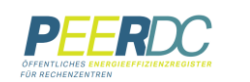

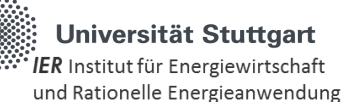

1 select  $*$  from all data

#### **Notifications**

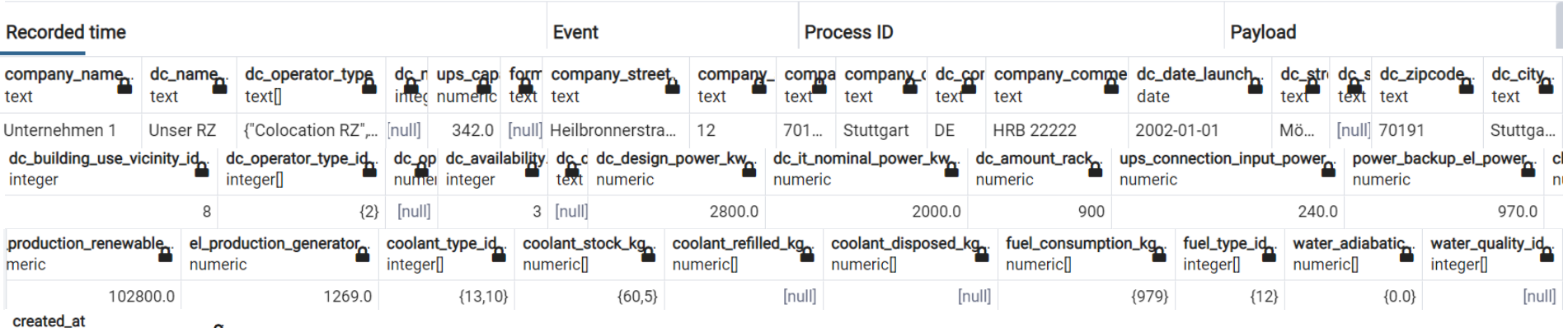

timestamp without time zone

2022-12-07 14:40:28.446224

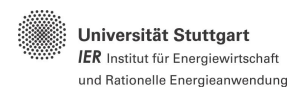

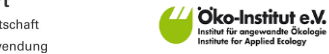

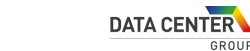

GROUP

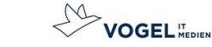

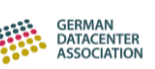

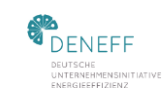

#### **PostgreSQL Tabellen**

- Zuteilung auf entsprechende Tabellen aus all\_data
- Vergabe Identifikationsnummern
- Views enthalten Funktionen zur Berechnung der KPIs
- $\vee$   $\overline{F}$  Tables (30)  $\rightarrow$   $\boxplus$  all data  $\triangleright$   $\blacksquare$  availability\_dc  $\triangleright$   $\blacksquare$  backupgenerator > El building\_use\_vicinity  $\rightarrow$   $\blacksquare$  chiller  $\rightarrow$   $\blacksquare$  company  $\triangleright$   $\blacksquare$  coolant\_consumption > E coolant\_filling\_chiller  $\triangleright$   $\blacksquare$  coolant\_type  $\rightarrow$   $\boxplus$  dc Views (5)  $\triangleright$   $\blacksquare$  dc\_contact\_person  $\triangleright$   $\blacksquare$  dc\_operator  $\triangleright$   $\blacksquare$  electricity\_consumption  $\triangleright$   $\boxplus$  electricity\_production  $\triangleright$   $\blacksquare$  electricity\_supply  $\sum$  fuel\_consumption  $\triangleright$   $\blacksquare$  fuel\_type  $\triangleright$   $\blacksquare$  heat\_use  $\square$  kpi ≻  $\triangleright$   $\blacksquare$  it\_consumption > it\_operator  $\triangleright$   $\blacksquare$  it\_system  $\triangleright$   $\blacksquare$  operator\_type\_dc  $\rightarrow$   $\boxplus$  plz1  $\rightarrow$   $\boxplus$  plz2  $\rightarrow$   $\boxplus$  plz3  $\triangleright$   $\boxplus$  plz5  $\triangleright$   $\blacksquare$  spatial\_ref\_sys  $\rightarrow$   $\boxplus$  ups  $\triangleright$   $\blacksquare$  water\_consumption
	- $\triangleright$   $\blacksquare$  water\_type

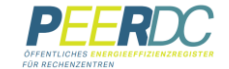

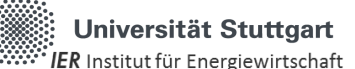

und Rationelle Energieanwendung

emission\_coolant emission\_fuel geography\_columns geometry\_columns

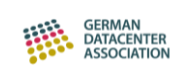

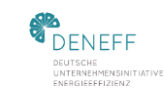

Universität Stuttgart IER Institut für Energiewirtschaft und Rationelle Energieanwendung

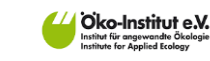

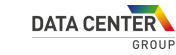

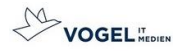

#### **Sie wollen uns unterstützen**

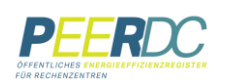

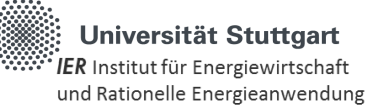

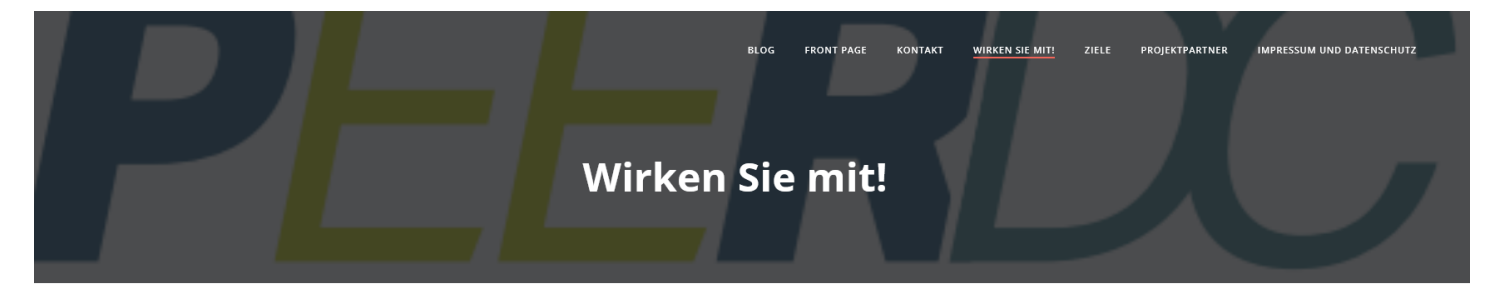

#### Erfassungsbogen

**Download** 

Die Erfassungsmappe dient der Datensammlung innerhalb des Projekts PEER-DC.

Mit der Bereitstellung Ihren Daten tragen Sie dazu bei, dass die im Rahmen der derzeit in der Überarbeitung befindlichen Energieeffizienzrichtlinie geforderte Registrierungs- und Berichtspflicht für Rechenzentren und die öffentliche Bereitstellung dieser Daten für die Rechenzentren und IT Betreiber möglichst effizient und zielgenau durchgeführt werden kann. Im Rahmen des Projektes prüfen wir deshalb, welche Daten derzeit bereits in den Rechenzentren erfasst werden, welchen Daten ggf. schwer oder nur mit erheblichem Aufwand zu erheben sind und in welchen Einheiten Werte abgefragt werden sollten.

**RDC** ÖFFENTLICHES ENERGIEEFFIZIENZREGISTER **FÜR RECHENZENTREN** 

Falls Sie uns unterstützen möchten, senden Sie den ausgefüllten Bogen entweder an direkt an unsere Email-Adresse oder verwenden Sie unser Kontaktformular.

peer-dc@ier.uni-stuttgart.de Zum Kontaktformular

- Besuchen Sie uns auf peerdc.de
- Laden Sie den Erfassungsbogen herunter
- Schicken Sie uns diesen an [peer-dc@ier.uni-stuttgart.de](mailto:peer-dc@ier.uni-stuttgart.de)
- Oder nutzen Sie das Kontaktformular

Universität Stuttgart IER Institut für Energiewirtschaft und Rationelle Energieanwendung

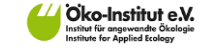

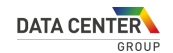

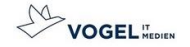

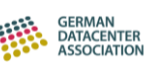

米一一 Select Language v

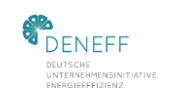

11/13/2023

15

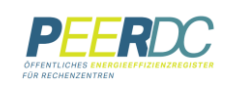

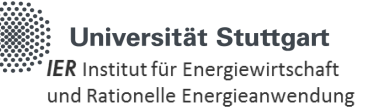

## **Vielen Dank für Ihre Aufmerksamkeit!**

#### [www.peer-dc.de](http://www.peer-dc.de/) [www.peer-dc.eu](http://www.peer-dc.eu/)

[https://www.umweltbundesamt.de/themen/wirtschaft](https://www.umweltbundesamt.de/themen/wirtschaft-konsum/gruene-informationstechnik-green-it/rechenzentren/peerdc-oeffentliches-energieeffizienzregister-fuer)konsum/gruene-informationstechnik-greenit/rechenzentren/peerdc-oeffentlichesenergieeffizienzregister-fuer

Universität Stuttgart IER Institut für Energiewirtschaft und Rationelle Energieanwendung

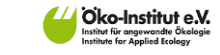

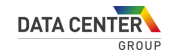

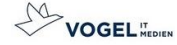

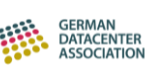

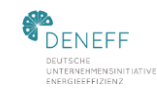